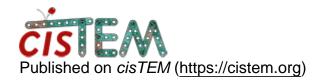

Home > How to repair .db file?

## How to repair .db file?

Mon, 01/14/2019 - 03:30 #1

xtalee

How to repair .db file?

Hi,

I have an issue to open the .db file.

Once I try to open my project .db file in the cisTEM, the warning message like below always pops up;

Database is marked as owned by :-

PID: 2410 Host: xxxx

Each database should only be opened by one instance of cisTEM at a time, otherwise corruption is possible. If it exists, you should close the other instance before continuing, if this message is the result of a crash etc. then you can overide and continue.

Do you want to overide?

Once I click 'override', cisTEM goes away and then, the other warning message like below pops up in the terminal;

Oops. Could not find array position of asset with ID 518667 Segmentation fault (core dumped)

I would appreciate it if you kindly help me how to figure this out.

Thanks in advance

John

Thu, 01/17/2019 - 16:43 #2

timgrant

| Hi John,                                                                                                    |
|----------------------------------------------------------------------------------------------------|
| Hi John,                                                                                                    |
| Sorry abotu that, I think this is probably a known bug to do with particle position asset groups. Can you try the following and see if it fixes it:- |
| https://cistem.org/database-issue-after-cistem-crash                                                                                                 |
| Thanks!                                                                                                    |
| Tim                                                                                                    |
|                                                                                                    |

## Log in or register to post comments

**Source URL:**<a href="https://cistem.org/how-repair-db-file?page=0">https://cistem.org/how-repair-db-file?page=0</a>